## **Documentation SAGA GIS in Sextante**

*2013-07-10 09:56 PM - Samuel Fernando Mesa Giraldo*

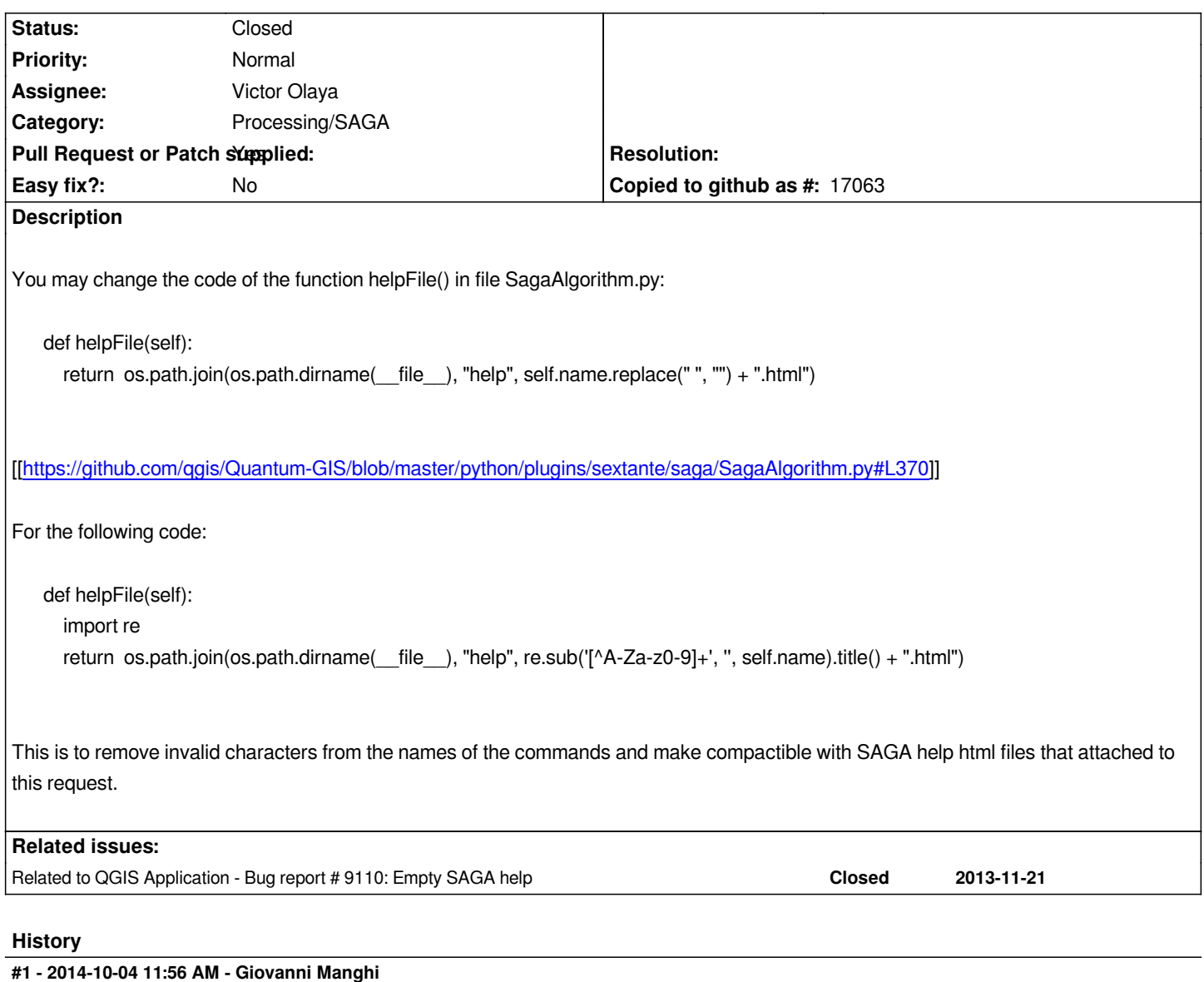

*- Category deleted (56)*

*- Project changed from 78 to QGIS Application*

## **#2 - 2014-10-04 11:57 AM - Giovanni Manghi**

*- Category set to Processing/SAGA*

## **#3 - 2014-11-22 03:17 AM - Alexander Bruy**

*- Status changed from Open to Closed*

*As Processing now used documentation in RST format and we decide to put it into User Guide, this can be closed*

**Files**

*help.tar.gz 184 KB 2013-07-10 Samuel Fernando Mesa Giraldo*